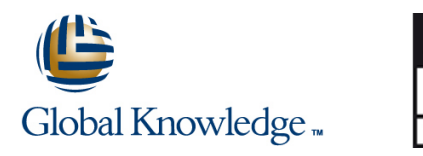

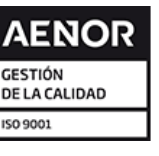

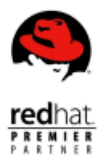

# **Red Hat JBoss Application Administration I with Exam**

**Duración: 6 Días Código del Curso: AD249 Método de Impartición: Curso Remoto (Virtual)**

### Temario:

En este curso aprenderá las prácticas recomendadas para instalar y configurar Red Hat® JBoss® Enterprise Application Platform (JBoss EAP) 7. Durante estas clases prácticas, conocerá las principales tareas del día a día que necesita conocer un administrador para implementar y gestionar aplicaciones de forma eficaz en JBoss EAP. Este curso incluye todos los objetivos del examen Red Hat Certified Specialist in Enterprise Application Server Administration Exam.

#### Curso Remoto (Abierto)

Nuestra solución de formación remota o virtual, combina tecnologías de alta calidad y la experiencia de nuestros formadores, contenidos, ejercicios e interacción entre compañeros que estén atendiendo la formación, para garantizar una sesión formativa superior, independiente de la ubicación de los alumnos.

#### Dirigido a:

Administradores de sistemas que no están familiarizados con Red Hat JBoss o que tienen experiencia con Red Hat® JBoss®Enterprise Application Platform 6.

#### Objetivos:

- **Instalación y ejecución de JBoss EAP 7 en modo independiente Configuración del subsistema de registro** y de dominio
- **Configuración de un dominio**
- **Implementación de aplicaciones en JBoss EAP 7**
- Configuración del subsistema de fuentes de datos
- Configuración del servicio Java Message Service (JMS) y Artemis™
- 
- Configuración del subsistema web
- **Implementación de seguridad de las aplicaciones en JBoss EAP 7**
- **Configuración del subsistema en lotes**
- **Introducción a los clústeres**

## Prerequisitos:

**Experiencia básica en la administración de sistemas en los** sistemas operativos Microsoft Windows, UNIX o Linux® Conocimientos sobre hardware y redes

#### Contenido:

Descripción general de JBoss® Enterprise Configuración de fuentes de datos Configuración del subsistema web Application Platform (JBoss EAP)

Aprenda los conceptos y la terminología de datos y configure los controladores subsistema web. JBoss EAP 7. JDBC, las fuentes de datos y una fuente

Configuración de JBoss EAP en modo

Ejecute y configure JBoss EAP en modo Configure registradores y gestores de a los clústeres de aplicaciones y el independiente. The contract of the carga experiment of the carga experimente independiente.

aplicaciones line configuración del subsistema en lotes la configuración del subsistema en lotes

Configure JBoss Enterprise Application configure recursos de mensajería, Explore y configure tareas en lotes y el Platform con interfaz de comandos en línea journals y otros parámetros. Subsistema en lotes. e implemente aplicaciones en modo

Configuración de JBoss EAP como dominio **Configure un dominio de seguridad de la** gestionado base de datos, un dominio de seguridad Explore las nuevas características de

**E** Ejecute JBoss EAP como dominio gestionado, asigne un controlador de Configuración de la máquina virtual de Java Repaso completo de Red Hat JBoss dominio y configure un controlador host y un (JVM) Application Administration I controlador de dominio.

gestionado

Gestione la arquitectura de servidor de dominio y configure servidores y grupos de servidores.

- de datos XA. **Implementación de aplicaciones en clúster**
- independiente configuración del subsistema de registro Explore los clústeres de aplicaciones,
	-

Configuración de script e implementación de Configuración del subsistema de mensajería

 $\blacksquare$  Explore el subsistema de mensajería y

LDAP y el almacén de contraseñas. JBoss EAP 7.

Configure la JVM en modo independiente | Repase las tareas clave en JBoss Configuración de servidores como dominio y como dominio gestionado. Application Administration I.

Explore el subsistema de fuentes de Explore y configure las características del

configure los subsistemas que dan soporte aplicaciones HA Singleton.

independiente. Seguridad de JBoss EAP Descubra nuevas características en JBoss line EAP 7

#### Información Adicional:

#### **Impacto en el individuo**

Como resultado de haber asistido a este curso, debería ser capaz de administrar JBoss® Enterprise Application Platform 7 en modo independiente o como dominio gestionado, tanto con la CLI de EAP como con la consola web. Los estudiantes serán capaces de demostrar las siguientes habilidades: Instalar EAP 7 en modo independiente o como dominio gestionado.Configurar el nuevo subsistema en lotes.Administrar el subsistema de mensajería HornetQ.Proteger las aplicaciones implementadas en EAP.Adaptar el registro de servidores.Crear y gestionar conexiones de fuentes de datos a bases de datos.Gestionar clústeres de EAP.

#### Más información:

Para más información o para reservar tu plaza llámanos al (34) 91 425 06 60

info.cursos@globalknowledge.es

[www.globalknowledge.com/es-es/](http://www.globalknowledge.com/es-es/)

Global Knowledge Network Spain, C/ Retama 7, 6ª planta, 28045 Madrid